## Android™ 12 OS アップデートにおける 主な機能追加・変更/削除項目について

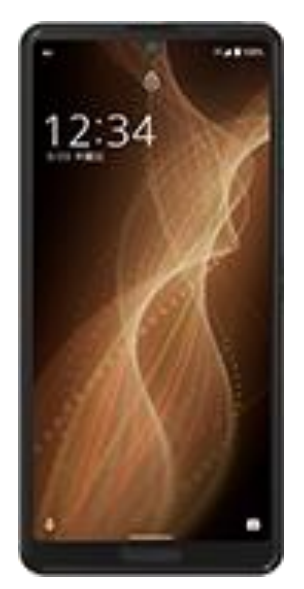

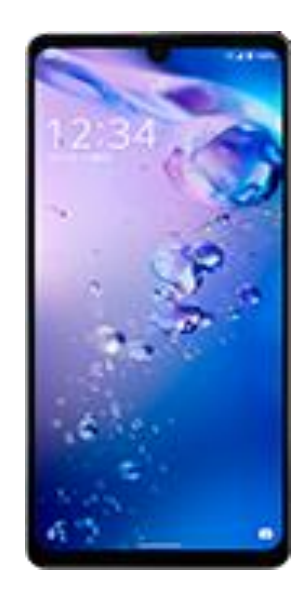

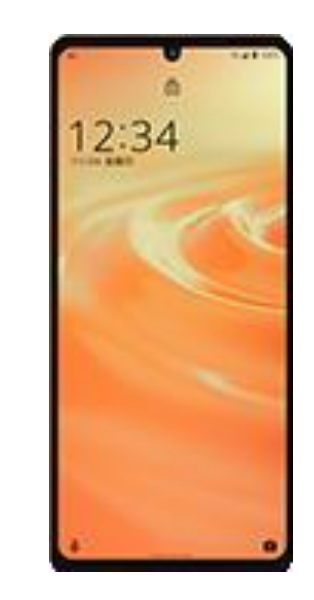

AQUOS sense5G SHG03 AQUOS zero6 SHG04 AQUOS sense6 SHG05

※本資料の画面はイメージであり、実際の画面とは異なる場合があります。

**お客さま各位**

**本資料では、表紙に記載したモデル特有の機能追加・変更/削除項目についてご説 明しております。**

**本モデル特有でない、Android 12 モデル共通の特長につきましては[、こちらを](https://www.au.com/information/notice_mobile/update/os-update/)ご 参照ください。**

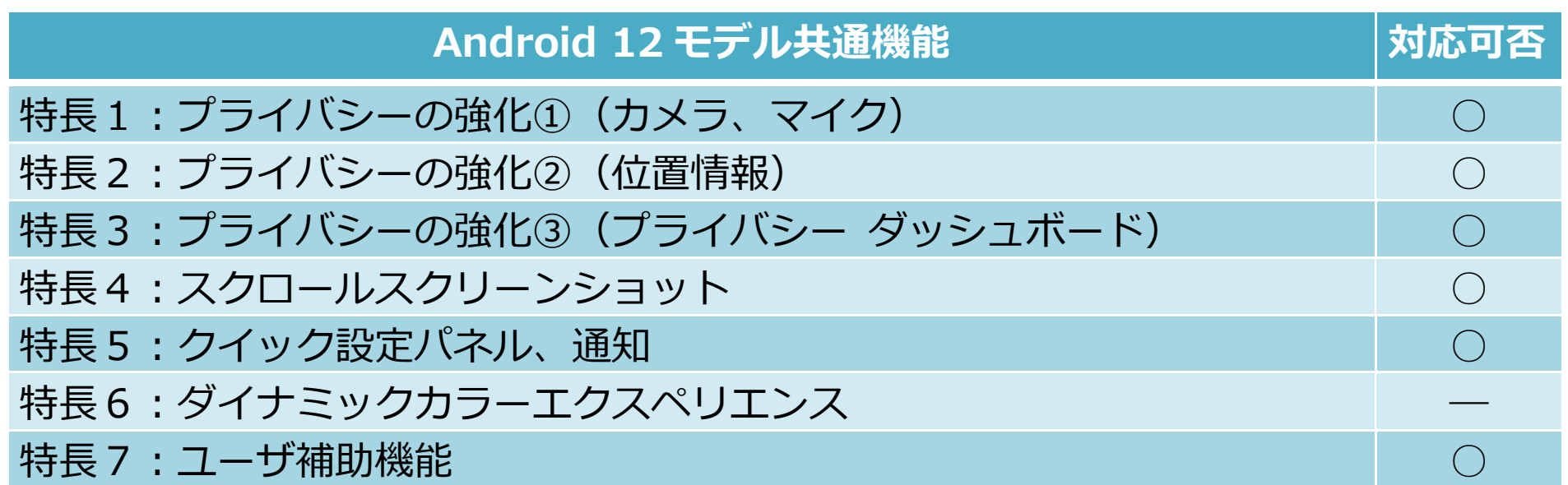

※「○」(青色) をクリックすると、au ホームページに掲載の『Android 12 版 オンラインマニュアル』へ接続されます。 より詳しい説明については、オンラインマニュアルをご参照ください。

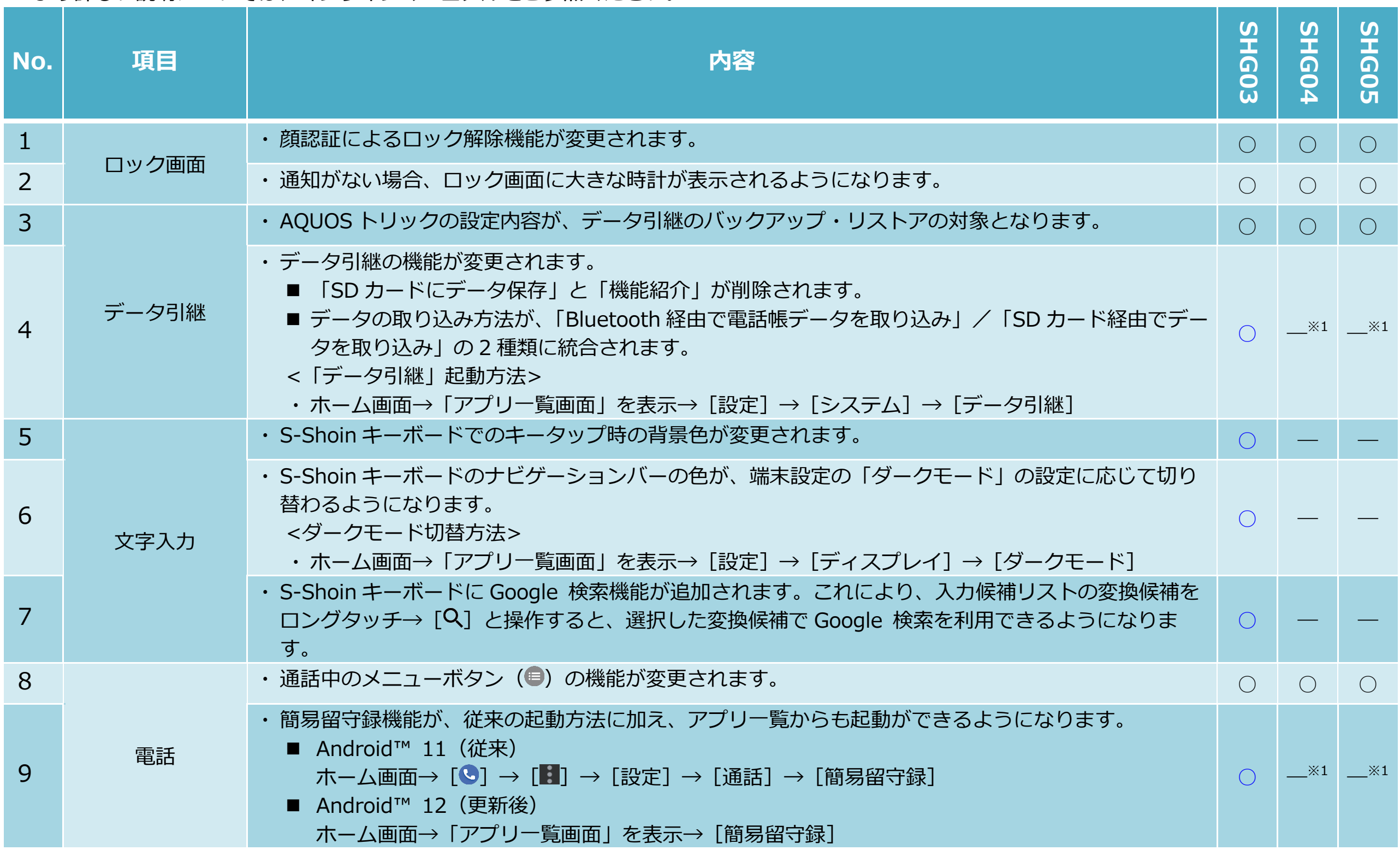

## **1.OS アップデートによる追加・変更項目**

※「○」(青色) をクリックすると、au ホームページに掲載の『Android 12 版 オンラインマニュアル』へ接続されます。 より詳しい説明については、オンラインマニュアルをご参照ください。

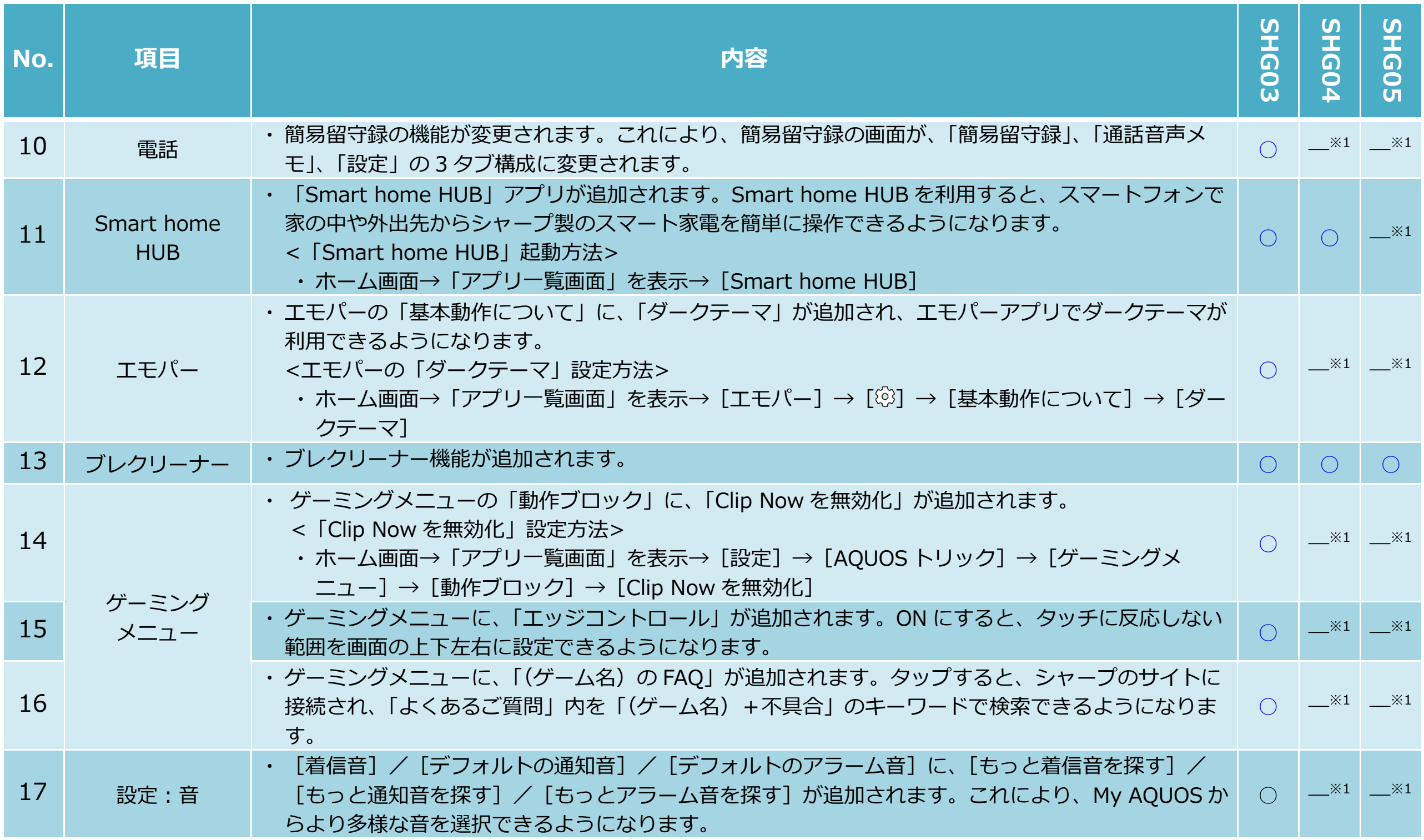

※「○」(青色) をクリックすると、au ホームページに掲載の『Android 12 版 オンラインマニュアル』へ接続されます。 より詳しい説明については、オンラインマニュアルをご参照ください。

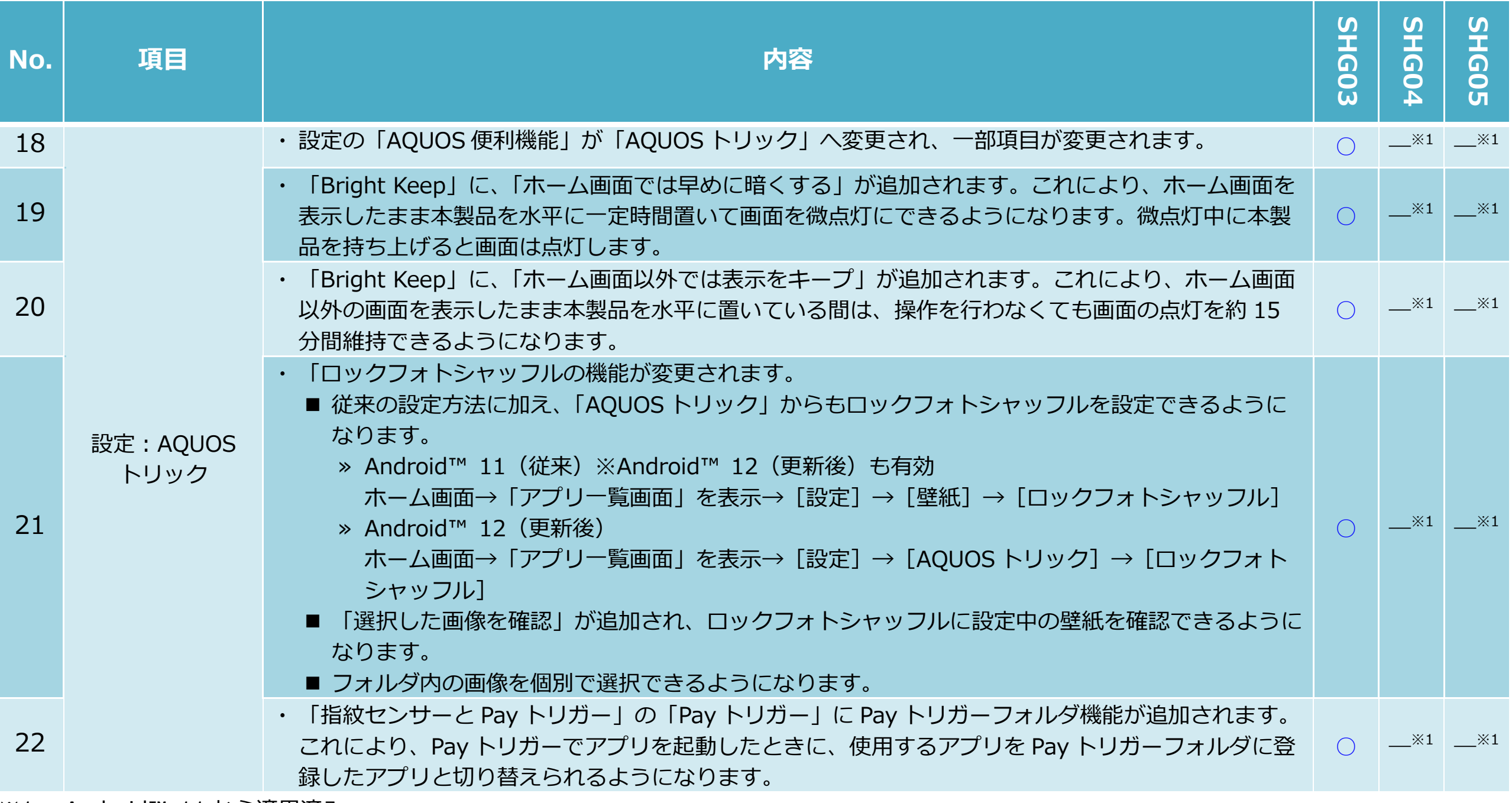

※1 Android™ 11から適用済み。

## **2. OS アップデートによる削除項目**

**OS アップデート後、次の機能が非対応になります。 ※項目名は OS アップデート後の項目名です。(OS アップデート前と多少異なる場合がございます。)**

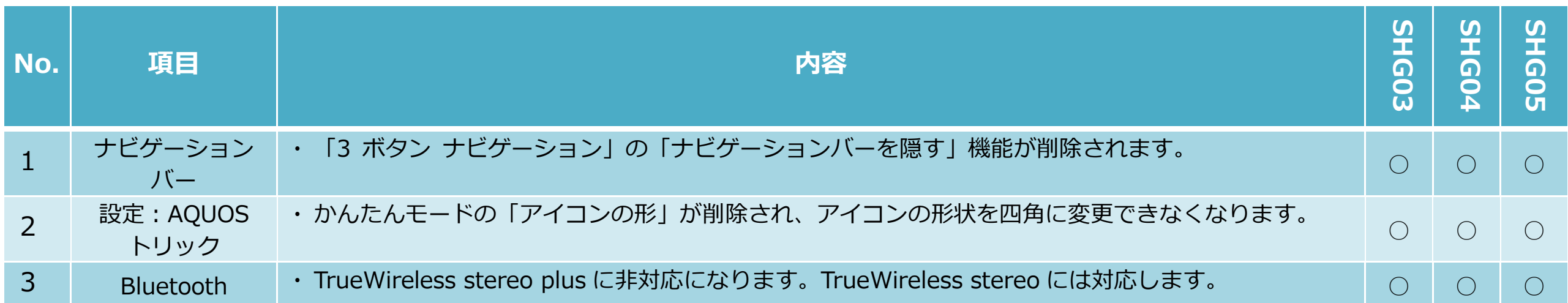